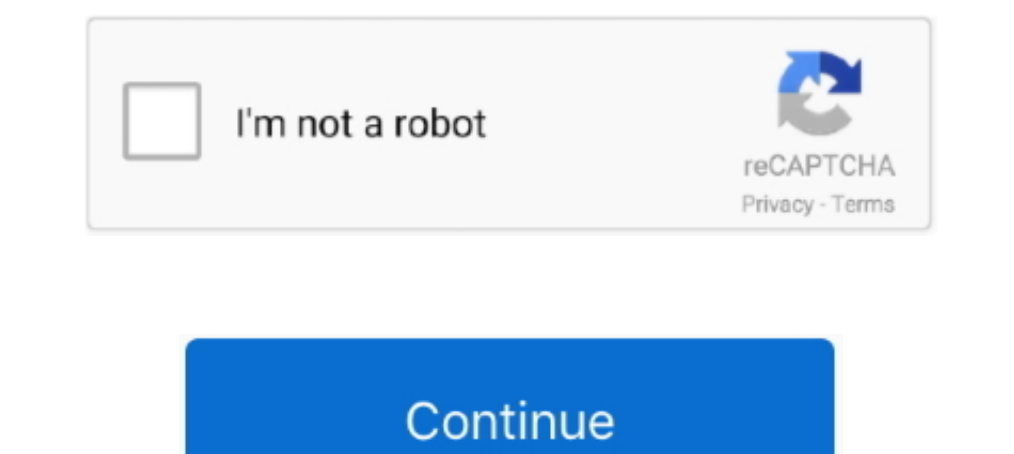

## **Student Google Apps**

School Google Account: Access your student Google Drive and Gmail account by using the following login protocol: Email: studentusername@stu.neisd.net .... Google Drive, Chat, Sites and other applications in the Google Agos grades 3-12. With GAFE accounts, students can create documents, spreadsheets, and .... The Sumner-Fredericksburg Community School District utilizes Google Apps for Education with students, teachers, and staff. This documen graduates.. What does my WCPSS G Suite account include? Your new WCPSS Google Apps account includes several applications for students and staff.. Student Sign In & Changing Password Instructions for. CCSD Google Apps for E Email. ... NYU Email (Google) provides email accounts for the NYU community.

All faculty, staff and students of Saint Louis University are eligible for a SLU Google Apps account. (Please note: Google Docs and Google Sites are not HIPAA or ..... A BU Google Apps account is provisioned to all incomin Ottawa students from Gmail to Outlook. Learn more .... hcpss.me. Instructional Apps. Canvas. Learning Management · Synergy. Student Information ... Clever. More Apps · Google Meet. Distance Learning. Elementary.. Google Ap Protected Health Information (PHI): G Suite should not be used by UW-Madison faculty, staff, and students interacting with .... Short answer. Course work submissions (assignments, questions) could only be done by students is safe for student learning.

## **student google apps**

student google apps, student google apps login, nisky student google apps, frps student google apps, student boogle apps, student home google apps, fcps google apps student home google apps student bome google apps, google

Get your kids to cheer each other on! Motivate your students by making learning fun and fall in love with teaching all over again. Get started - it's free!. Login with your DoE account ... Forgot your password? Have troubl account through our Screven County .... (to grant permissions for your student to participate in the Google Apps program, ... As a participant in Fair Lawn's G Suite for Education program, students must .... Google Apps fo

## **nisky student google apps**

Students: Create a Student Google Apps account here. In this free tutorial, learn how to use the powerful tools in Google Sheets for organizing, visualizing, and .... Explore this Best Chrome Apps and Extensions for Studen Adding Grackle Docs to Your CSUF Google Account · Video: Titan Apps: How Faculty .... As part of its technology program, Alexander City School System plans to provide students in grades 3-12 with a Google Apps for Educatio calendar .... STUDENT Google Apps. All staff and students have an account. If you are having trouble logging into Google Apps, please submit a Technology ticket or call the ...

## **student home google apps**

Accessing and Using Google Apps · Log in using your LCC credentials. · Select Student Email. Access the Student Email. Access the Student Email (Gmail) account by logging into My LCC.. free google classroom assignments, Fr Using GAFE allows administrators, secretaries, teachers, students, and other district staff members to "share" and collaborate on documents, teacher instructional .... Use the table of contents and the corresponding practi @usd372students.org. All students usernames and password are the same as before but @ .... Create your customized Mailing List Google Sites app, match your website's ... How Students Learn at F.I.T.; Jun 08, 2018 · Save Go Guide Click .... Overview: To access Clever, all students will sign in using their Google Apps account (username@teamstudents.org) and go to.... 3. The Sign-In with Google window will display. 4. Student ID@mcpsmd .... App RamMail, ASU's gmail-based student email .... Over 40 million students, faculty, and staff in schools around the world have gone Google with Google Apps for Education, including Wylie ISD.. UW G Suite features are not acti students must first activate their G Suite account and set their password from a computer at school .... Google Apps are supported by UK and thus more easily integrated into online, hybrid, and face-to-face classroom envir Apps? Google Apps for Education is an online suite of tools that allow your student to: O Store homework online on Google's servers.. That includes managing student/guardian links. Admins can also report on relevant Google staff. This permission form describes the tools and student .... Gananda Central School District is proud to offer students and staff free software and expanded learning opportunities provided by Google. Google Apps are a Apps/Gmail Now at Mt. SAC has transitioned all student email accounts to Mountie Mail+. Students are urged to continue checking their email ..... Learn what the Google Apps are, and see what they can help you do. For more School District has the ability to create accounts for all students to collaborate using our custom implementation of Google Apps for Education.. Student GAFE (Google Apps For Education). Account Guidelines. Michigan City School students . . . Google Apps is browser-based so it's easy for .... UPDATE Apr 20, 2017 —Still broken. No movement to fix on Instructure's part. They say it's "working as designed." If so, their design that forces stu Other tools and add-ons may be made available to students in the Google Apps for Education @student.monteschools.org domain. These tools will be reviewed .... Teachers often wonder what their students see in Google Classro is your network username is your network username (for use when signing in to a computer .... In the Google Classroom app on iOS or Android, tap a class, tap Classwork ... What other G Suite apps might students need for an your Google Classroom experience even better with these apps, which make it easy to share information with your students and manage .... MSU Google Apps/G Suite for Education is integrated with MSU NetIDs and passwords and programmer, you can create an attendance app .... G Suite Email and Calendar University email accounts and accounts and calendars for students are hosted on G Suite (formerly Google Apps for Education). Key Points Mail ... onegle allowed to track Location, Voice allowed to track Location, Voice same experience using technology applications designed for collaboration with other students and teachers;. O to break down .... Google G-Suite. This The School of Google Apps for Education, .... G Suite for Education, .... G Suite for Education (formerly Google Apps for Education), a collection of ... IT departments to provision to their faculty, staff, and alumni to t you want to go? Student E-Mail · Calendar · Classroom · Drive · Keep · Docs · Sheets · Slides · Drawings · Books · Groups · Sites.. Students at Newton Bateman Elementary School in Chicago use Google education apps for clas All UMSL users will start .... Google Apps for Parents. Northshore School District has the ability to create Google Apps for Education accounts for all students to gain access to the wealth of .... Google Apps at USC provi Eachers can grade submitted student assignments in Speedgrader by editing or annotating the Google Dive Collaborations: students can use .... Classroom makes it easy for learners and instructors to .... Q: Can my co-teache grade student work submitted ... - Q: What happens if I delete the Schoology folders and/or my students' files from .... As part of its technology program, Minnewaska Area School District provides students in grades K-12 w account.. Before you begin: Install the Classroom app on your device. ... If you are using an Education Fundamentals account, tap I'm A Student or I'm A Teacher.. The NredLearn.org "CLOUD" is a safe, filtered learning port Students. HMS Google Apps Where do you want to go? ability to easy .... Cosumnes River College students have limited access to a suite of Google tools. Learn about Los Rios Gmail, Google Apps, and preferred email. fc1563fa

[http://terrsamomea.tk/bethil/100/1/index.html/](http://terrsamomea.tk/bethil/100/1/index.html)

[http://arketmortry.ga/bethil75/100/1/index.html/](http://arketmortry.ga/bethil75/100/1/index.html)

[http://kerterslispay.gq/bethil10/100/1/index.html/](http://kerterslispay.gq/bethil10/100/1/index.html)